# Create a Simple Operational Data Store

Brian Hansen @tf3604 tf3604.com brian@tf3604.com

## Agenda

- What is an operational data store?
- Why might I want an operational data store?
- The solution
	- Overview
	- About log shipping
	- The ODS scripts

# Generalized Operational Data Store

- Accept multiple heterogeneous data sources
- All pulled into a central repository
- Little to no processing of data
	- For example, no denormalization, no aggregation, no cubing)
- Mostly raw data, and not a data warehouse

# Generalized ODS – Graphical View

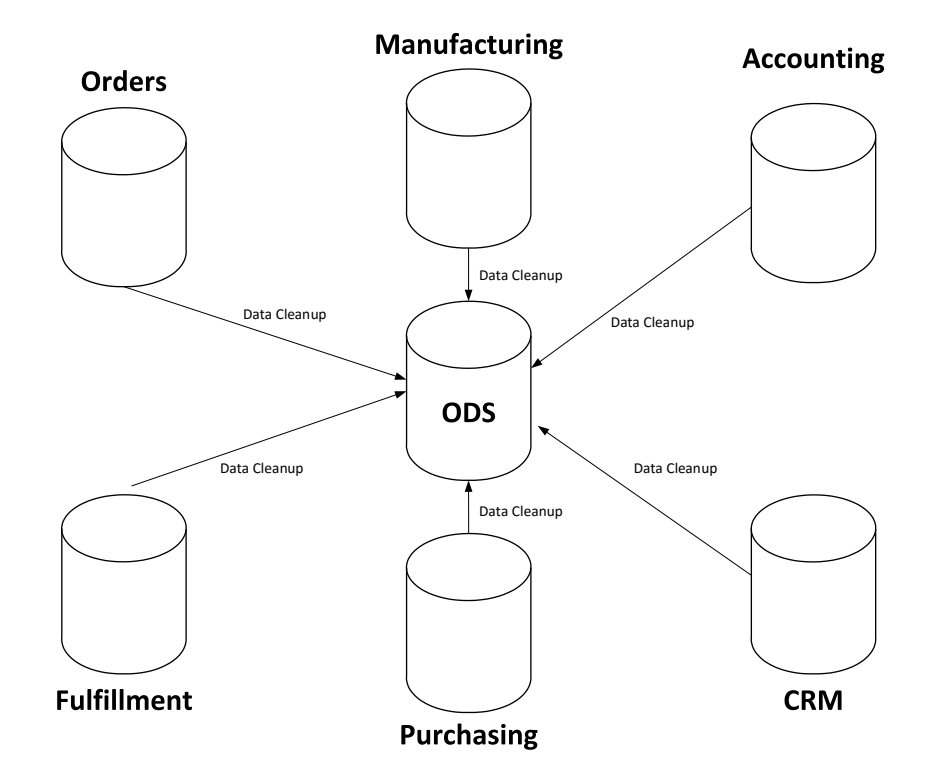

# Reasons for Having an ODS

- Analysis of data from different systems
- Offload intensive processing
- Static, point-in-time view of data
- Analysis of recently changed data from production
- Launching point for a warehouse load process

# Simplified ODS

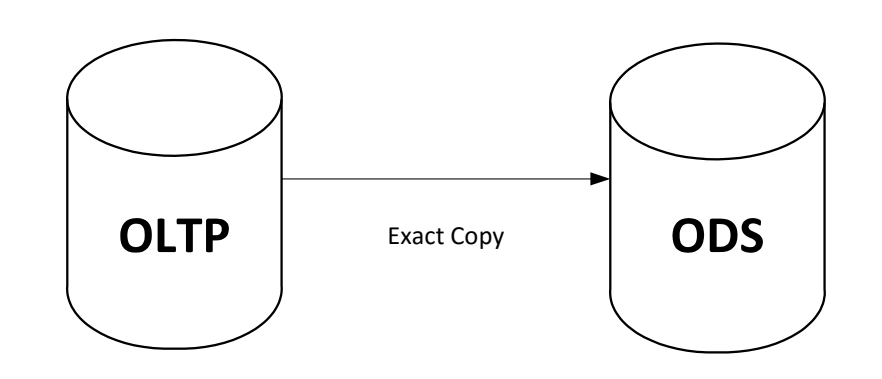

#### Demonstration

Report query blocking users

# Other Ways to Accomplish This

- Replication
- Mirroring
- Availability Groups

# General Concept of Our Simplified ODS

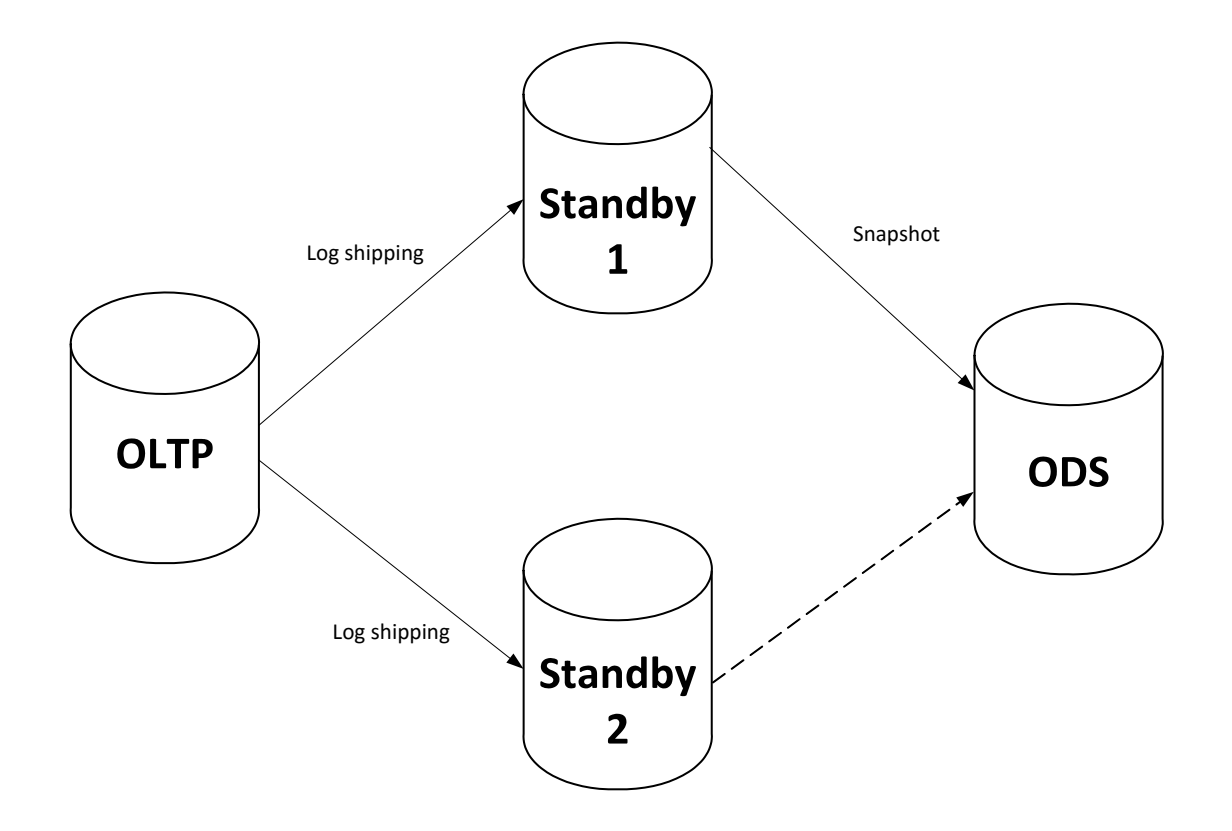

# Requirements for These Scripts

- Same version of SQL on source and destination instances
- No requirement to change anything on the ODS for any reason (including security)
- Enough storage on destination for two copies of database
	- Plus storage for the backups
- Source database must in FULL/BULK-LOGGED recovery
- Backup chain must be unbroken
- It must be acceptable to users to query non-live data

#### Demonstration

- Updates to the transactional system
- Running a report query against the ODS

# Log Shipping Basics

- Every individual operation that changes a database state is assigned a unique, ever-increasing ID
	- Not to be confused with a transaction. A transaction can consist of many such operations
- This ID is called a log sequence number (LSN)
- LSN can be represented in different ways:
	- 00000072:00000032:000b
	- 114000000005000011
- Fortunately, we are dealing with just the decimal representation
- The data associated with the change is written to the transaction log

#### Backups

- Many types of backups in SQL Server. The most common are
	- Full backup
	- Differential backup
	- Log backup
- With log shipping, we are mostly concerned with log backups
- Each log backup contains a Start LSN and an End LSN value
- Each log file has its Start LSN = End LSN of the previous backup in the chain
- We use this property to reconstruct the log chain

# Restoring Databases from Log Backups

- When restoring a backup chain, use the WITH NORECOVERY option
- All LSN data is replayed to the database to the end of the log backup file **Restoring Databases from Log Backups**<br>• When restoring a backup chain, use the WITH NORECOVERY option<br>• All LSN data is replayed to the database to the end of the log backup<br>file<br>• This leaves the database in a transactio
- 
- No querying (even by admins) is allowed
- At the end of the restore process, use the WITH RECOVERY option to bring the database online
	- Transactions that are "in progress" at the point of restore are rolled back
- Once a database is recovered, no more backups can be restored

# Standby Restore

- SQL Server offers the WITH STANDBY option as an alternative
- SQL will temporarily rollback uncommitted transactions
	- Stores these transactions in a special file
- Presents the database in read-only mode
	- SSMS will show database as Standby / Read-Only
- When the next log is restored, transaction from the temporary file are replayed, then log is restored as normal
- Disadvantage is a performance hit from extra rollback and replay operations
	- Uncommitted transactions may be large

#### Some Assumptions

- Single disk-based backup file per log backup
- Database consists on single data file and single log file
- Probably many more assumptions that aren't accounted for in the scripts
- If these assumptions are not valid, can modify scripts to workaround

# Script Walkthrough

- Prep scripts (T-SQL)
	- Create tables
	- Initial restores
	- Initial inserts
- SQL Job: ODS Restore
	- Get log information & copy (PowerShell)
	- Restore logs (T-SQL)
- SQL Job: ODS Switch
	- Switch active standby database (T-SQL)
	- Cleanup log files (PowerShell)

# Benefits of the ODS

- ODS remains static; only changes on your schedule
- Time required to refresh is very short (usually a few seconds)
- Once secondary standby is caught up on logs, can switch again (usually a few minutes)
- **Benefits of the ODS**<br>• ODS remains static; only changes on your schedule<br>• Time required to refresh is very short (usually a few seconds)<br>• Once secondary standby is caught up on logs, can switch again<br>(usually a few minu chain)

# Gotchas to Watch out For<br>• Views, stored procedures, functions, etc., that ref

• Views, stored procedures, functions, etc., that reference the database name:<br>
create view vwProduct Otchas to Watch out For<br>
iews, stored procedures, functions, etc., th<br>
ame:<br>
create view vwProduct<br>
as<br>
select \* from CorpDB.dbo.Product;

as select \* from CorpDB.dbo.Product;

#### Coda

- What happens when versions of SQL are different?
	- WITH STANDBY will fail because SQL needs to upgrade the internal database version in order to present the DB
	- Can still use similar process, but with a full restore at each ODS refresh
		- More resource-intensive
		- Cannot refresh as frequently
		- Not exercising all transaction log backups
		- However, get more flexibility because database can be modified once recovered
		- Be sure to manually set to read-only

## Similar Systems

- Similar Systems<br>• Aaron Bertrand: Readable Secondaries on a Budget (10/15/2014)<br>http://sqlperformance.com/2014/10/sql-performance/readable-<br>secondaries-on-a-budget http://sqlperformance.com/2014/10/sql-performance/readablesecondaries-on-a-budget
- Kendra Little: Reporting From a Log Shipping Secondary in STANDBY mode (1/28/2015) http://www.brentozar.com/archive/2015/01/reporting-log-shippingsecondary-standby-mode/

# The End

• Current version of the ODS scripts can be found at

www.tf3604.com/ods

• Contact information

@tf3604 tf3604.com brian@tf3604.com